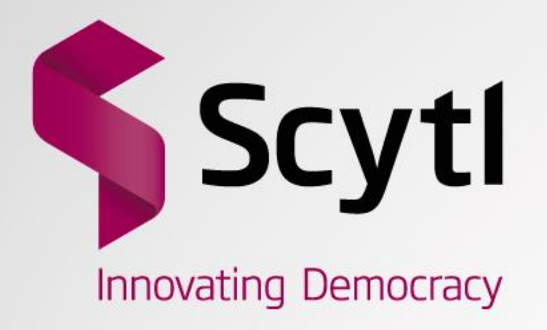

### **Bulletin Board**

### From theory to practice

E-Voting PhD Days, 2013, November 14–15, Münchenwiler, Switzerland

Jordi Cucurull Juan R+D Department

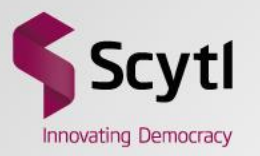

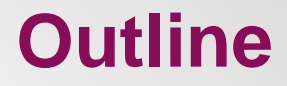

- Verifiability of voting systems
- Bulletin Board
- An implementation
- Verifications
- Improvements

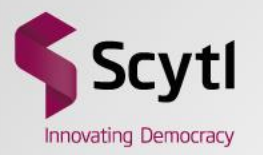

# Verifiability of voting systems

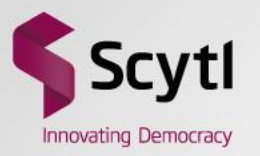

### **End to End Verifiability**

- Desirable verifiability properties
	- Cast as intended
	- Recorded as cast
	- Counted as recorded

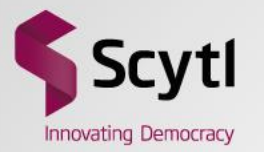

### **Recorded as cast in voting paper**

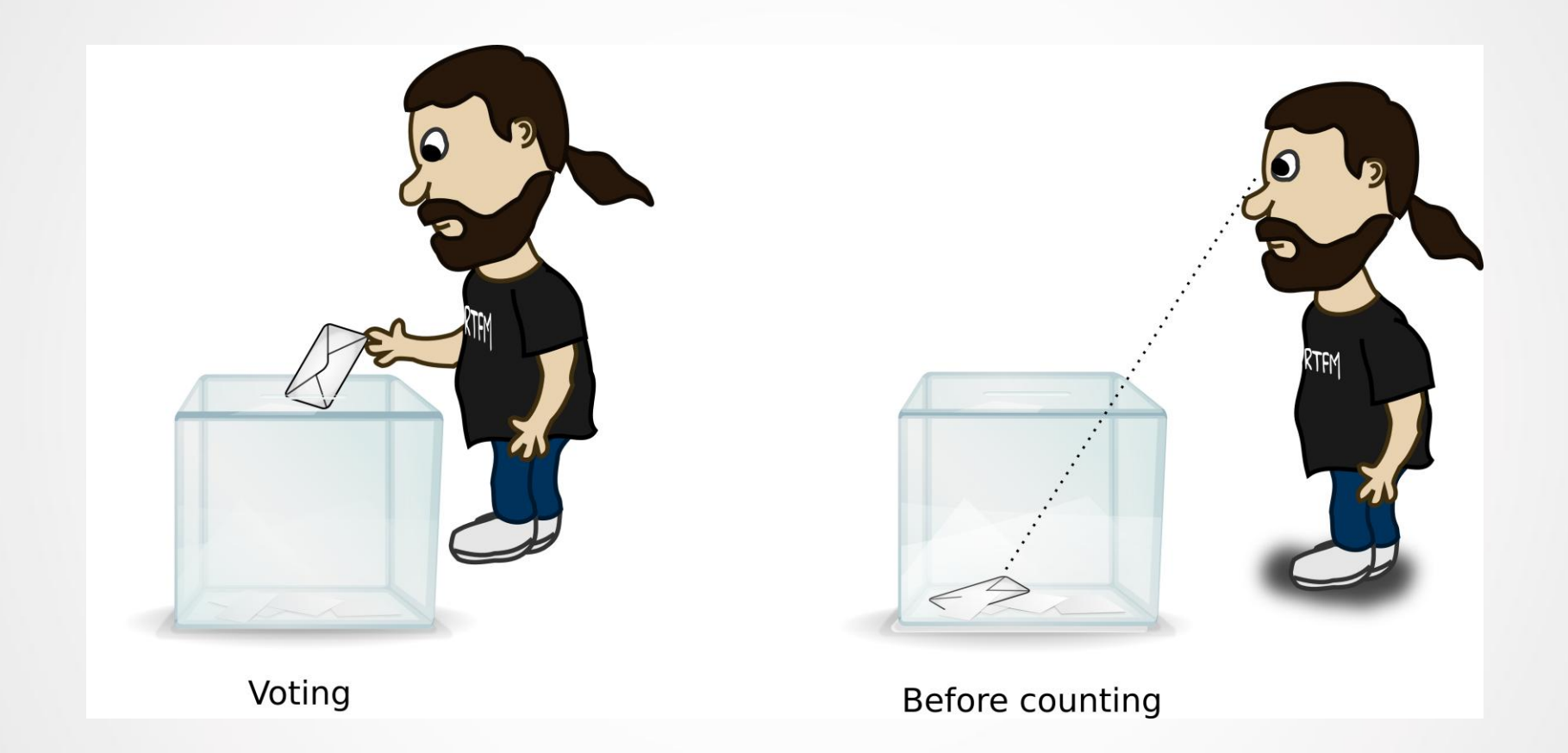

The voter can check his vote is present in the ballot box until the counting

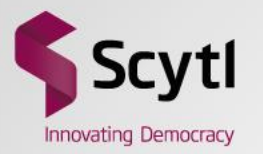

### How can the recorded as cast property be provided in electronic voting?

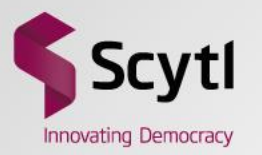

# Bulletin Board

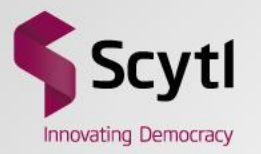

### **Bulletin Board**

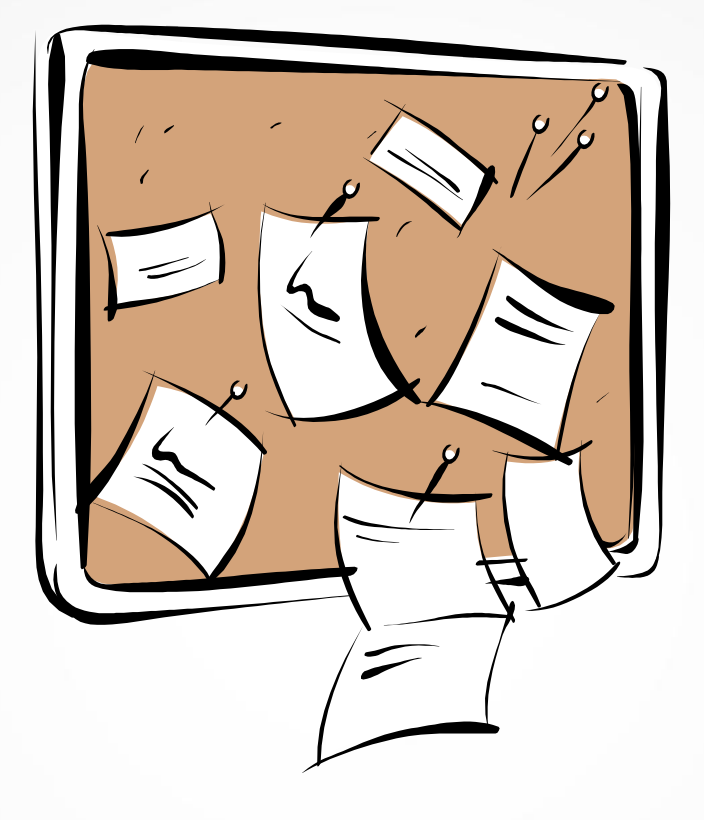

- Additional properties are required or desirable:
	- Public anonymous read-only access to the data
	- Append-only data writing by authorized parties

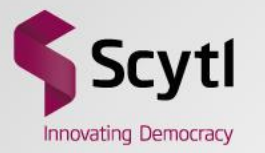

### **Recorded as cast in electronic voting**

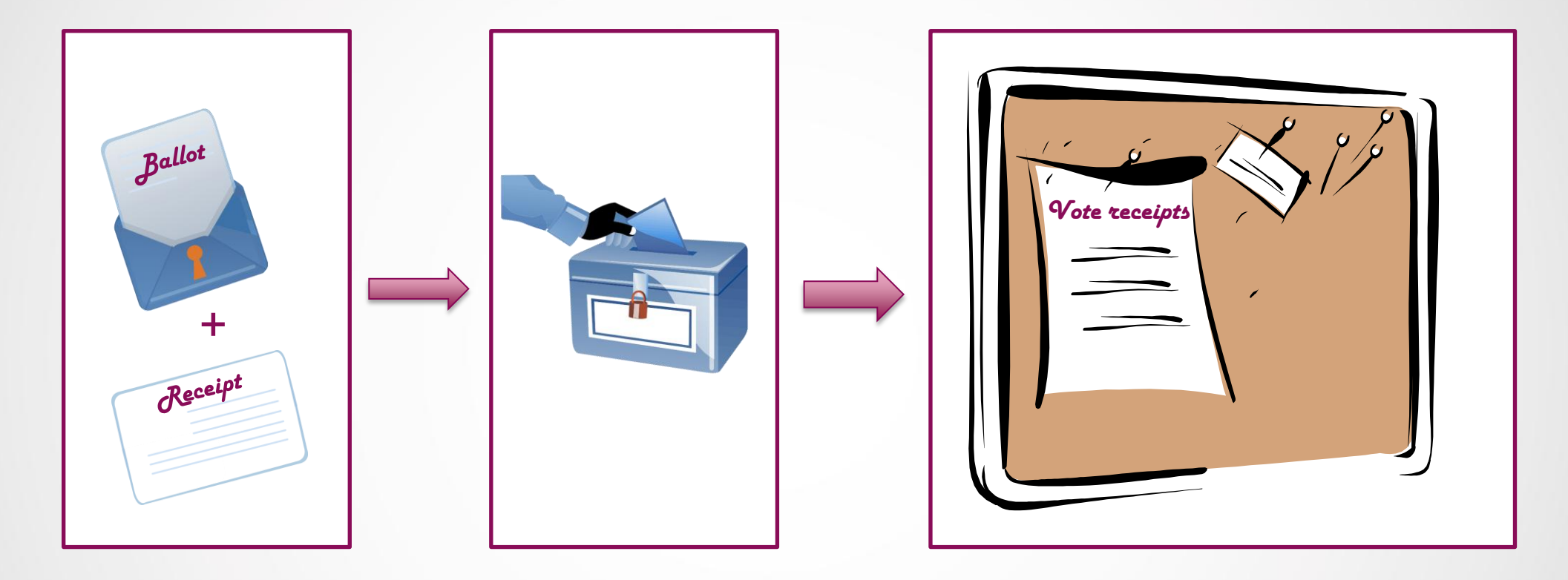

1.The voter generates a vote and a vote receipt (derived from the vote)

2.The voter casts the vote and keeps the receipt

3.The vote receipts derived from the votes in the Ballot Box are published in the Bulletin Board

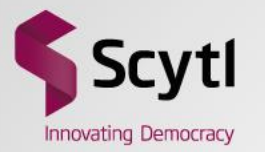

### **Recorded as cast in electronic voting**

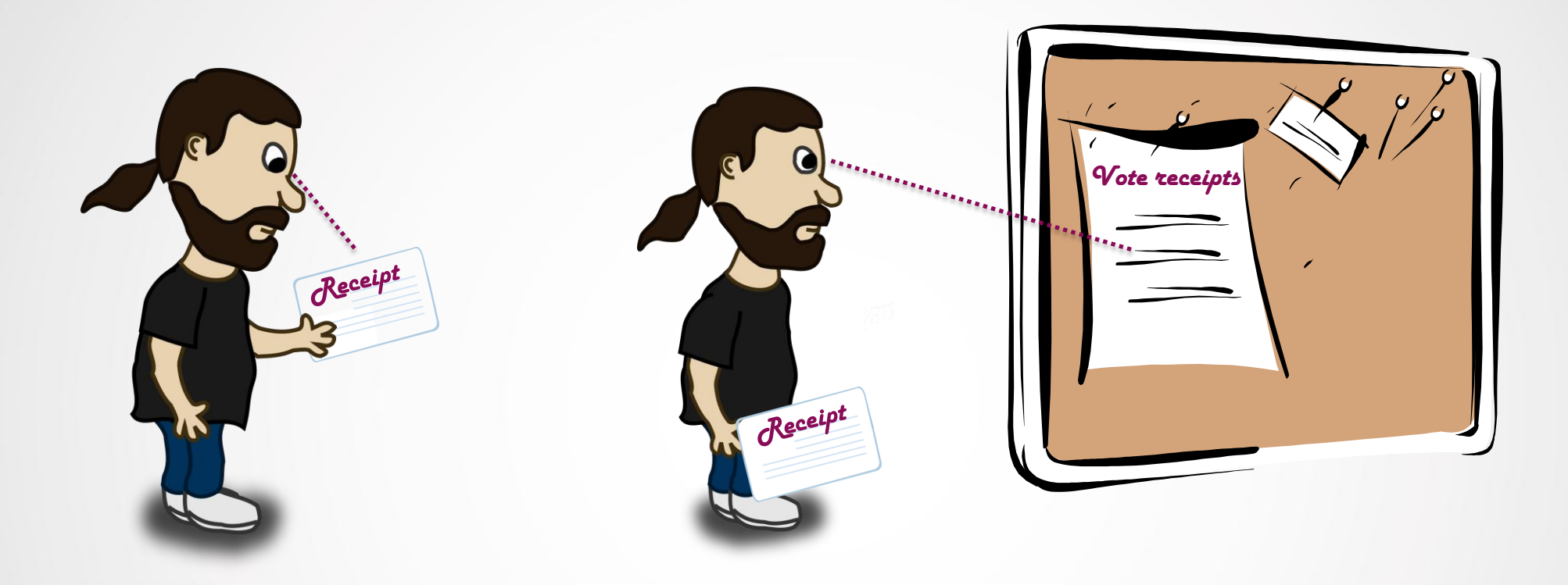

4.The voter can check his voting receipt is present in the Bulletin Board

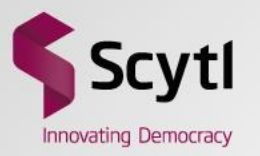

### **Design questions**

- What data will be published?
- When will data be published?
- Who will publish in the Bulletin Board?
- Where will the Bulletin Board be located?
- How will data be presented?

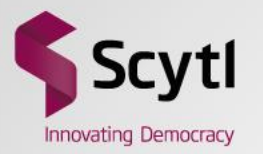

### **What data will be published?**

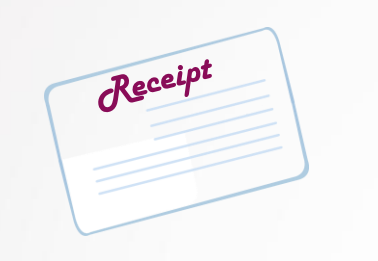

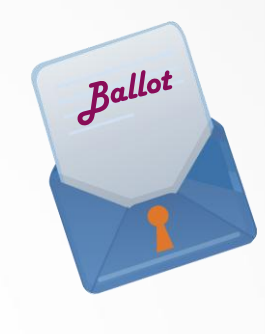

Vote receipt and a vote cast

• In both cases detached from voting options (e.g. the vote must be randomly ciphered)

• Authenticity of data published guaranteed by cryptographic means (i.e. signatures of the data)

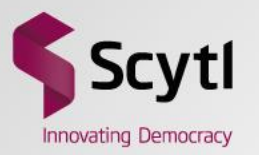

### **When will data be published?**

- Immediately
	- When a vote is cast the bulletin board is updated
- Periodically
	- The bulletin board is updated every a certain amount of time
- Quantitatively
	- The bulletin board is updated every a certain amount of votes cast

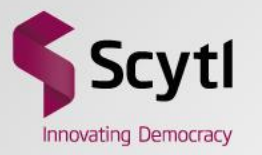

### **Who will publish in the Bulletin Board?**

### • Voting system component

- Easy access to the ballot box
- May require explicit ballot box access permission
- Requires methods to deal with history changing
	- Prevention: append-only access to bulletin board
	- Detection: traceability of history changing
- External component
	- Independent of the voting system domain
	- Requires external read-only access to the ballot box
	- Risk of system intrusion and denial of service attack

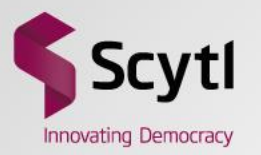

### **Where will the Bulletin Board be located?**

- Voting system domain
	- Voting system operators have full control of the data published
	- More susceptible to insider attacks, e.g. history modification
- Outside voting system domain
	- Voting system operators do not have full control of data published
	- Can be a commodity service or a specifically created service
	- Dependency with external systems
- •Combination of both alternatives

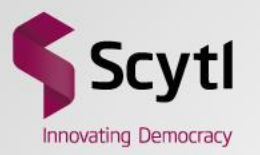

### **How is data presented?**

- Website
	- One or multiple lists with data
		- More difficult to access, easier to protect
	- Interactive form to search for data
		- Easier access, more difficult to protect
- Specific data service
	- FTP Server
	- Git Server
	- etc.

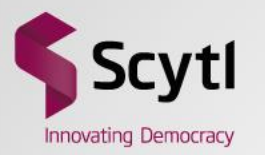

# An implementation

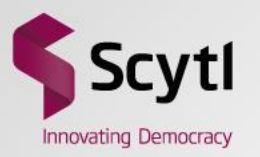

### **eVote 2013**

- Online voting system for Parliamentary 2013 elections in Norway
- Characteristics
	- Multi election system
	- Verifiable mixing and decryption
	- Provides cast as intended using return codes
	- Provides recorded as cast with a Bulletin Board
	- Implements Ballot Box data redundancy

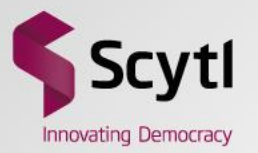

### **Requirements and constraints**

### **Requirements**

- Bulletin Board for two functionalities
	- To support recorded as cast verifiability
	- To publish a proof of the contents of the Ballot Box
- Additional vote redundancy (two ballot boxes)
- Verification mechanism sound
	- Internal components must not be able to cheat without being detected

### **Constraints**

• The voting client cannot be trusted

### **Design questions**

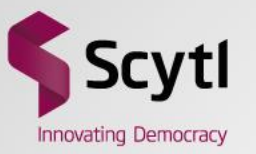

- What will be published?
	- List of voting receipts as a snapshot of ballot box
	- Signatures of the receipts and the list
- When will data be published?
	- Periodically every a certain time period
- Who will publish in the Bulletin Board?
	- A voting system component
- Where will the Bulletin Board be located?
	- Combined approach with an internal and an external Git repository
- How will data be presented?
	- Git Hub service
		- Public access to last revision through website
		- Public access to the whole repository, i.e. revisions of the list

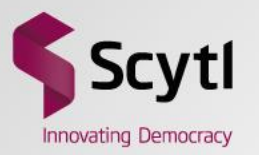

### **Why a Git repository?**

- List of receipts periodically published and stored
- Git provides
	- Off-the-shelf distributed revision control of files
		- Repository easy to replicate
		- History of the data modifications
	- Compatibility with third party repository services, e.g. GitHub
- Cons
	- History is not cryptographically secure (auditors have to keep track of revisions)
	- Deltas are not supported (compression instead)
	- Constrained repository and file size
		- GitHub max repository: 1GB with revisions
		- GitHub max file size: 50-100 MB (enough for 250.000 votes)

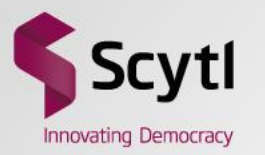

### **eVote 2013 – Voting components**

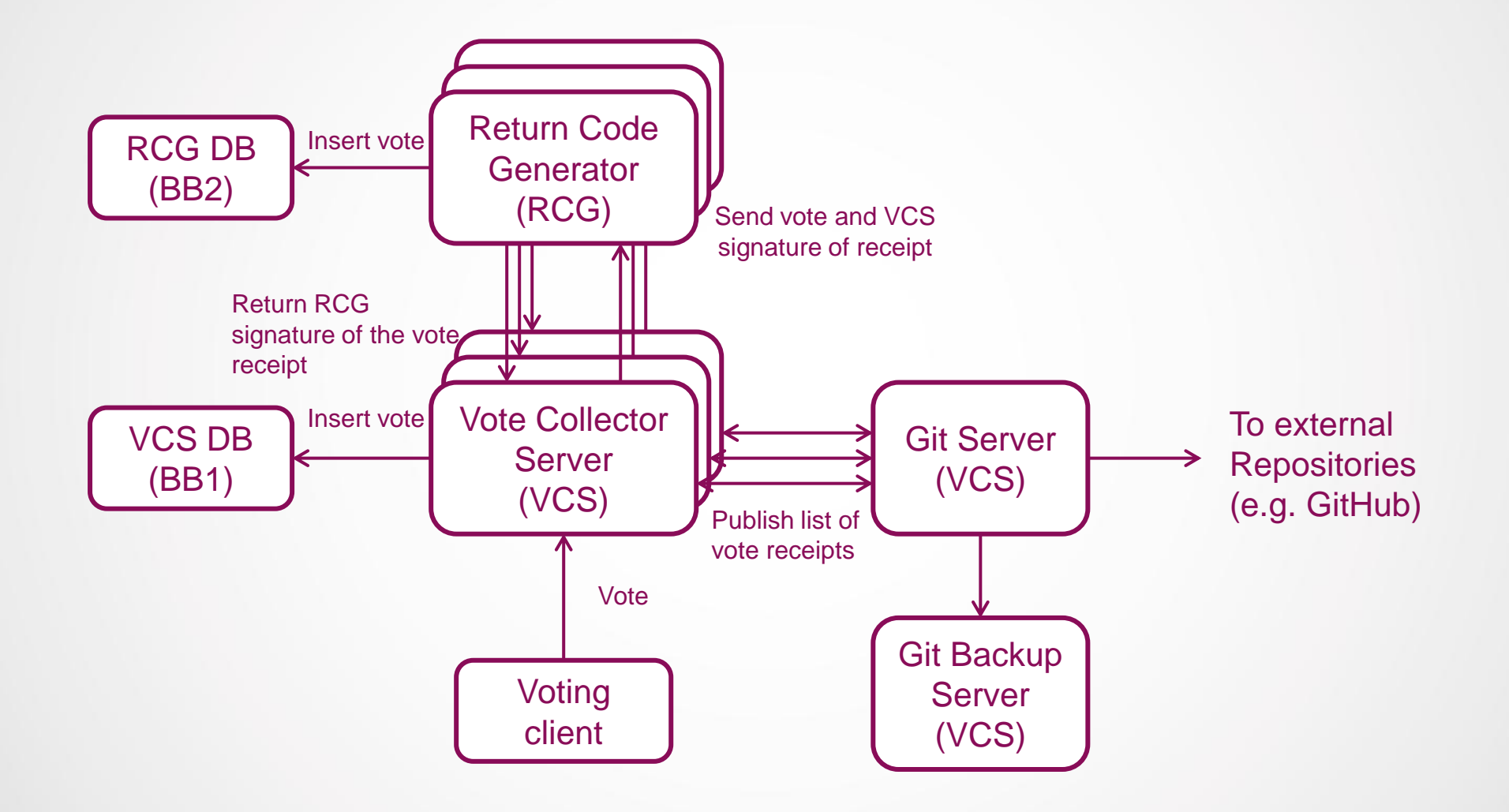

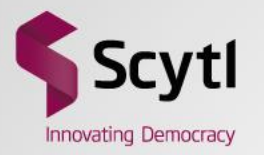

### **Electronic voting protocol**

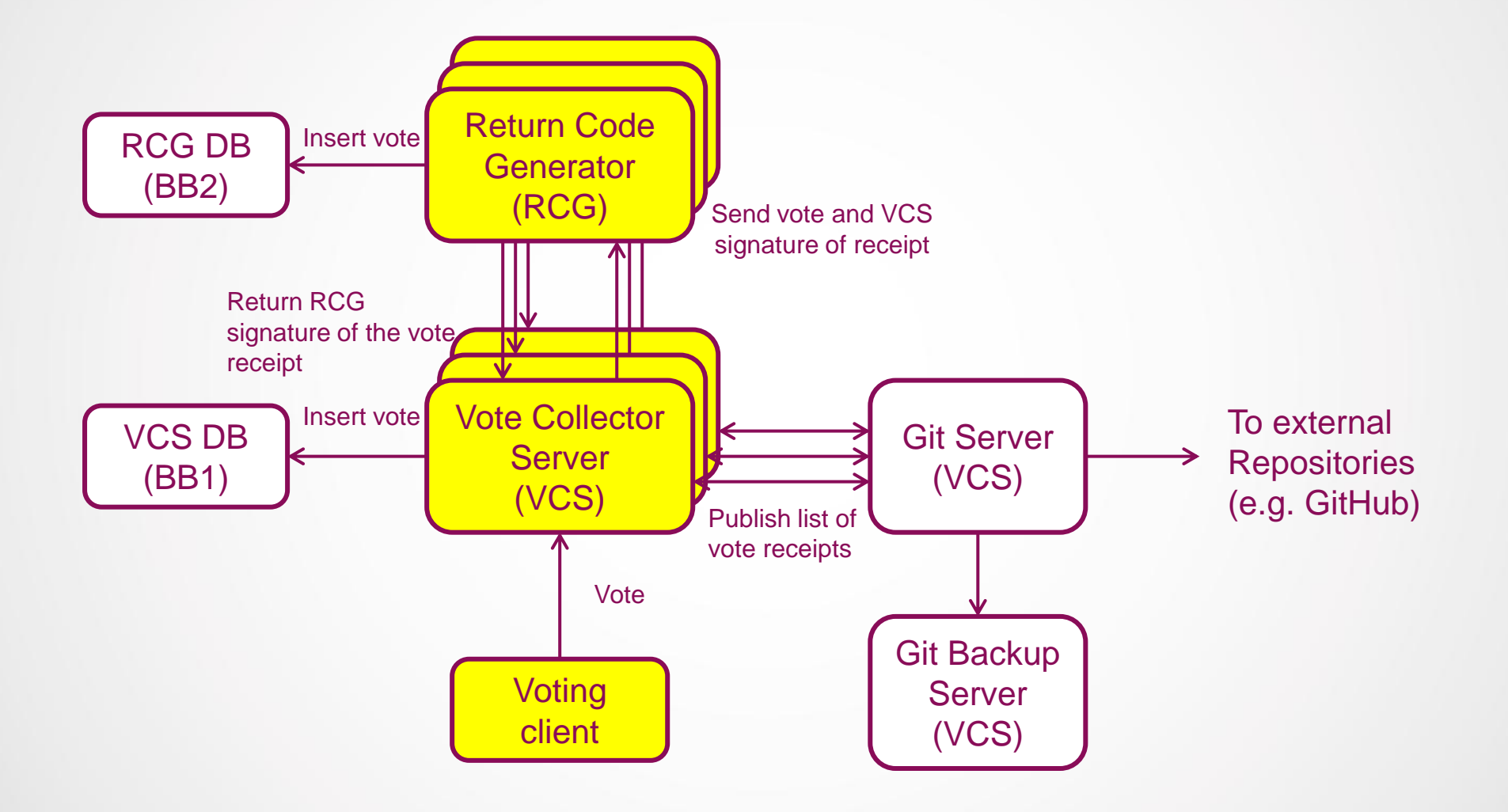

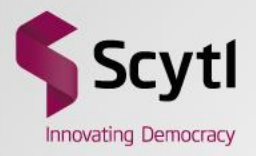

### **Electronic voting protocol**

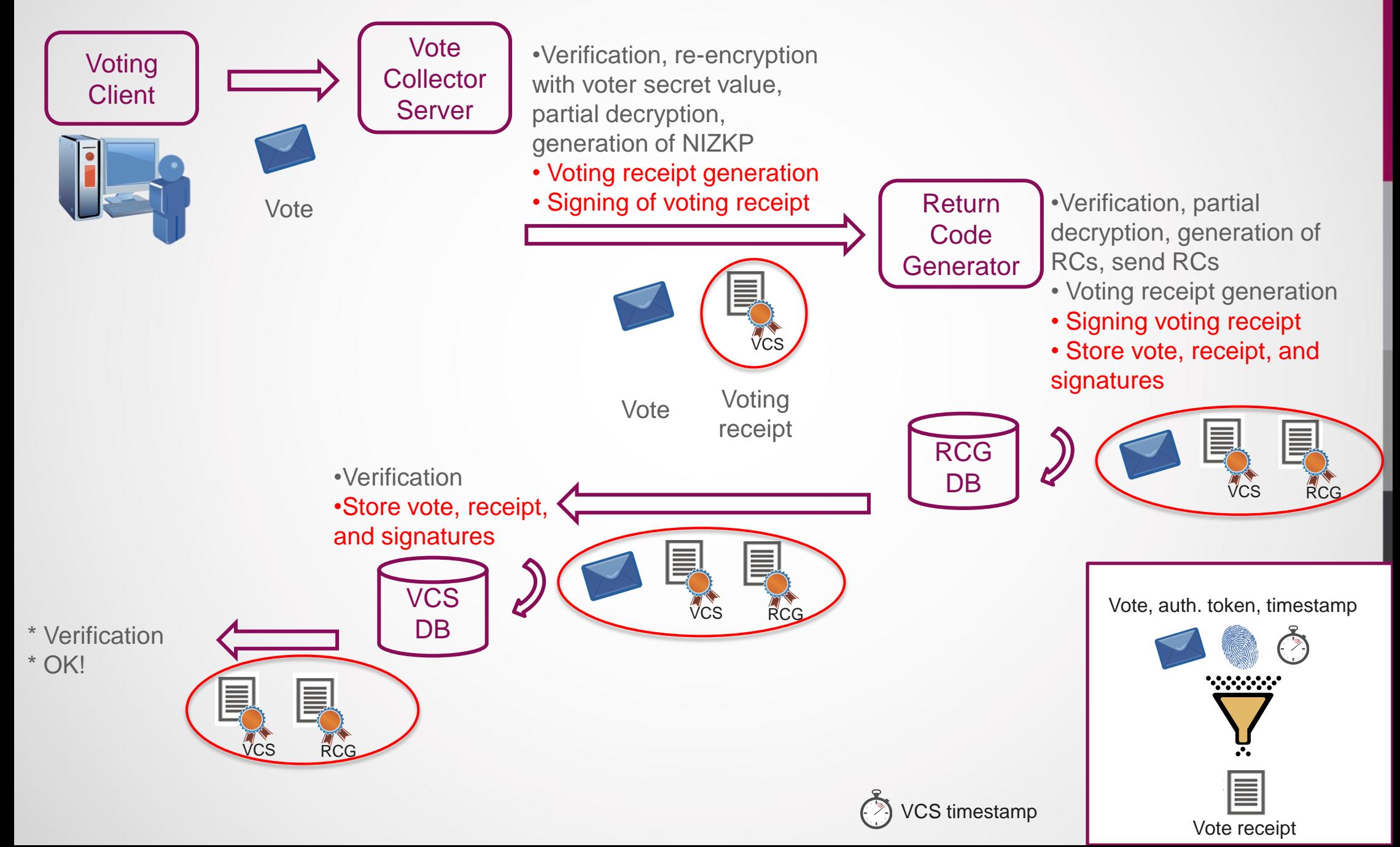

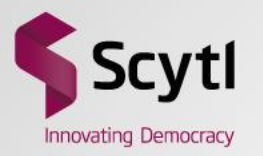

### **Voting receipt**

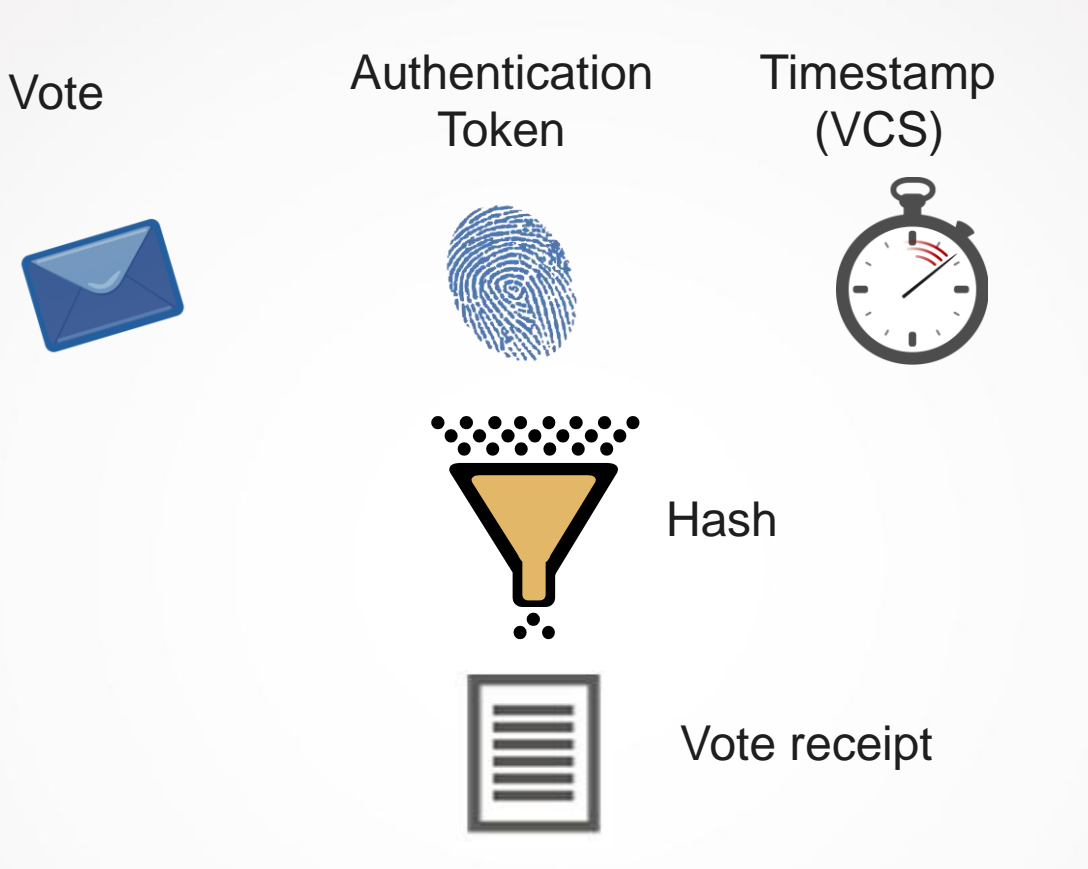

- Vote receipt is unique
	- Vote is randomly ciphered
	- The authentication token can only be used once for a given election
	- The timestamp is created at the reception of the vote

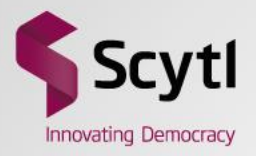

### **Electronic voting protocol**

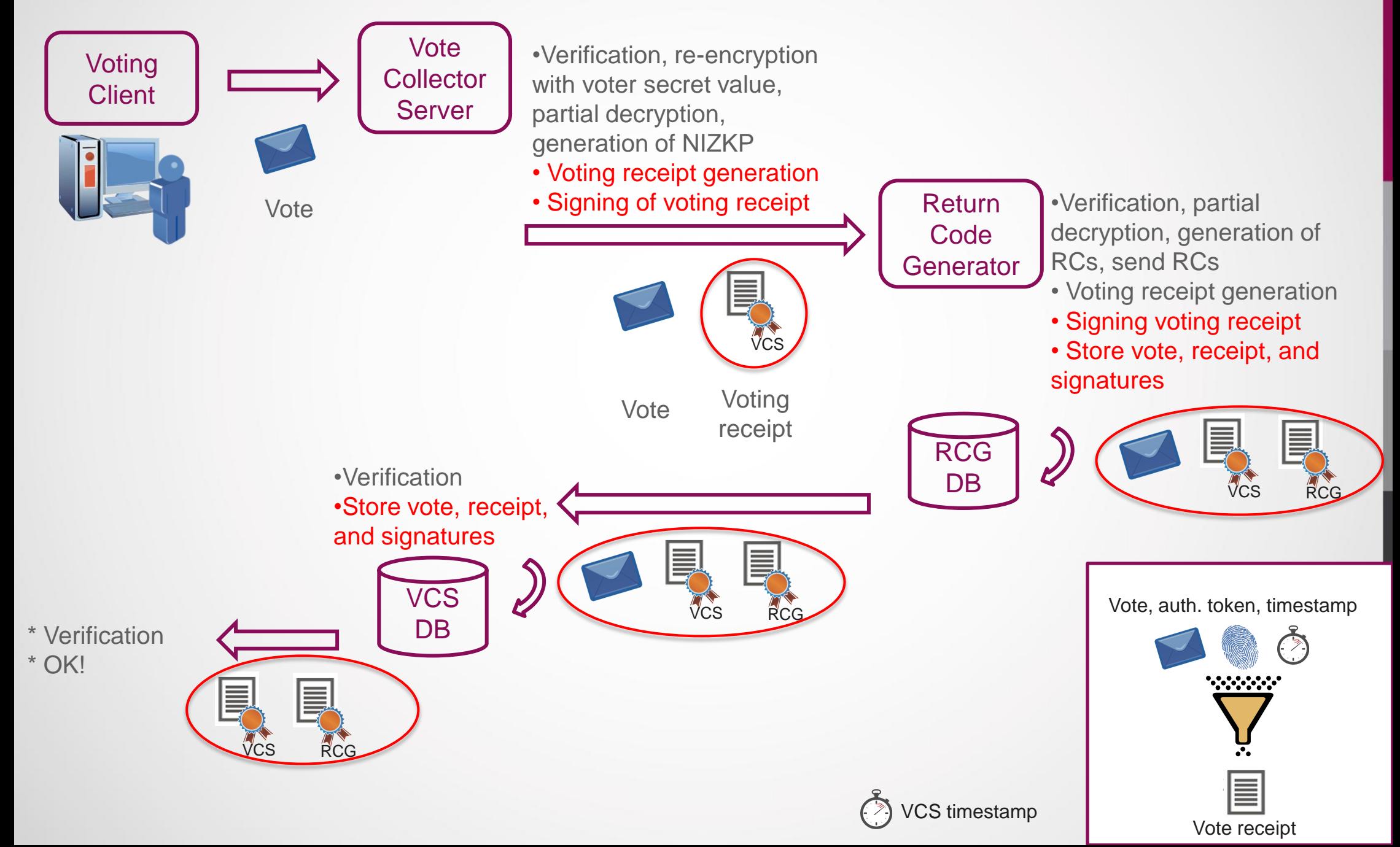

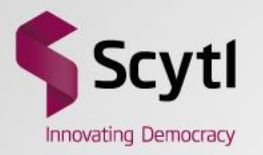

### **Voting client modifications**

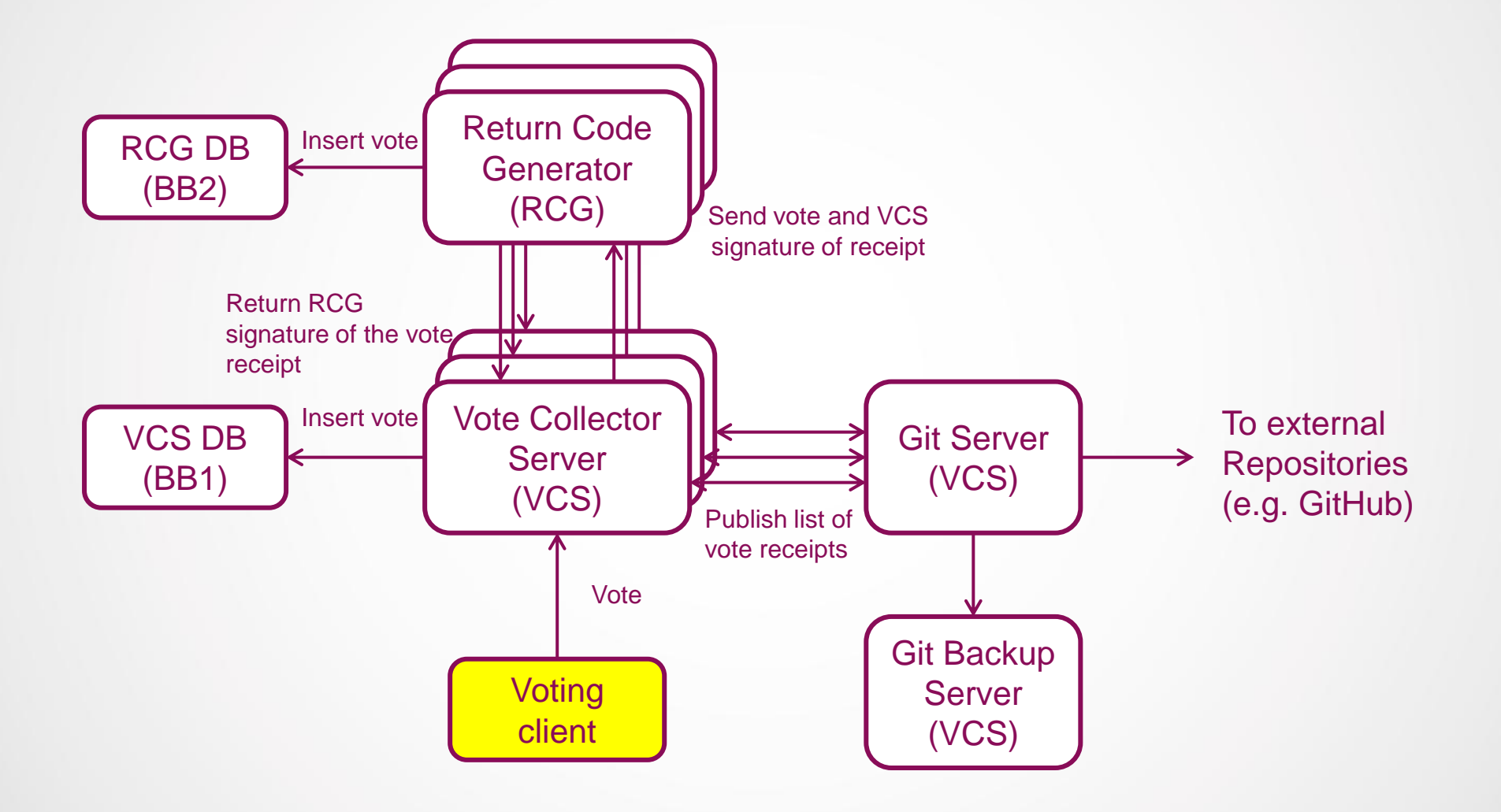

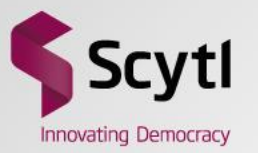

### **Vote receipt given to the voter**

#### Your receipt

#### Receipt

APVUJyRdpSc9Z5h3f5a8ZN7JeNoeWgjtxG3NayDesA4=

#### **Control codes**

RK946g8BiGFzFh5sLMTr+oyRl+vliif1bC+l8ooFn4R/zdRfk1YcOp55Ut+ovrg6V4X9Buaz vLiBJn8xTAF81DX91z+TqNepEhGoQhkCCHrJWZV34AZ57uTArzOXH+El0Xt8FlgGXJ9 GjfR4JCjmJTqjOZ1OqopDz2XTzS4CDjxb5yXRVxt8zoTZjfrdDtKqKVqNegmGjoe3LzbUD E3JT2qh4e7loAkpuX/OBysq2ZsciFwG6sJSlRJAi7bKmTlVZYXyJzvbDazvUyl9F7ec1QK XWZfgF0Ekx+QR7fs3i5BWsWcH55/ge6lk9pv8jLAbyZ4oWFCWaAyt4ufEAFHFSg==

U/ojRRJGUG/BUiSnrqn1/bTHs/Jj8txJLDxUaxTClhOGv4EOqpOKVNWVgOnBFvWFgYq XXETmb/mwNiMXB86rx1lklkMaOd/L13dGLE7UFUN5SRsueSx1cz9bTKNaBdjElC4Sp5c DTuS8bYwLjGBEo5tcdlsaAnYp5bUu0soug41xphat6RHCbwBoMetYymk5DLW3dRpCg wcFri2OqLGir5zHaVppjsXUh7tlsNtll2XNFKoJtqo/Ou01ZKynFrnyopFHRxfV8s69lxBLlM+ aR4RiKdjvgVCnCx8Gsz019YN19u7/dj0+NFJHYg74qmSj3yBor5gIJRYrShVbOK4EqQ=  $=$ 

Download the receipt and control codes

Go to elections list

### Hash of vote

### RCG signature of receipt

### VCS signature of receipt

### Signatures guarantee the vote receipt is authentic

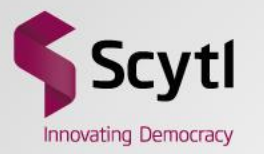

### **Addition of the Receipt List Generator**

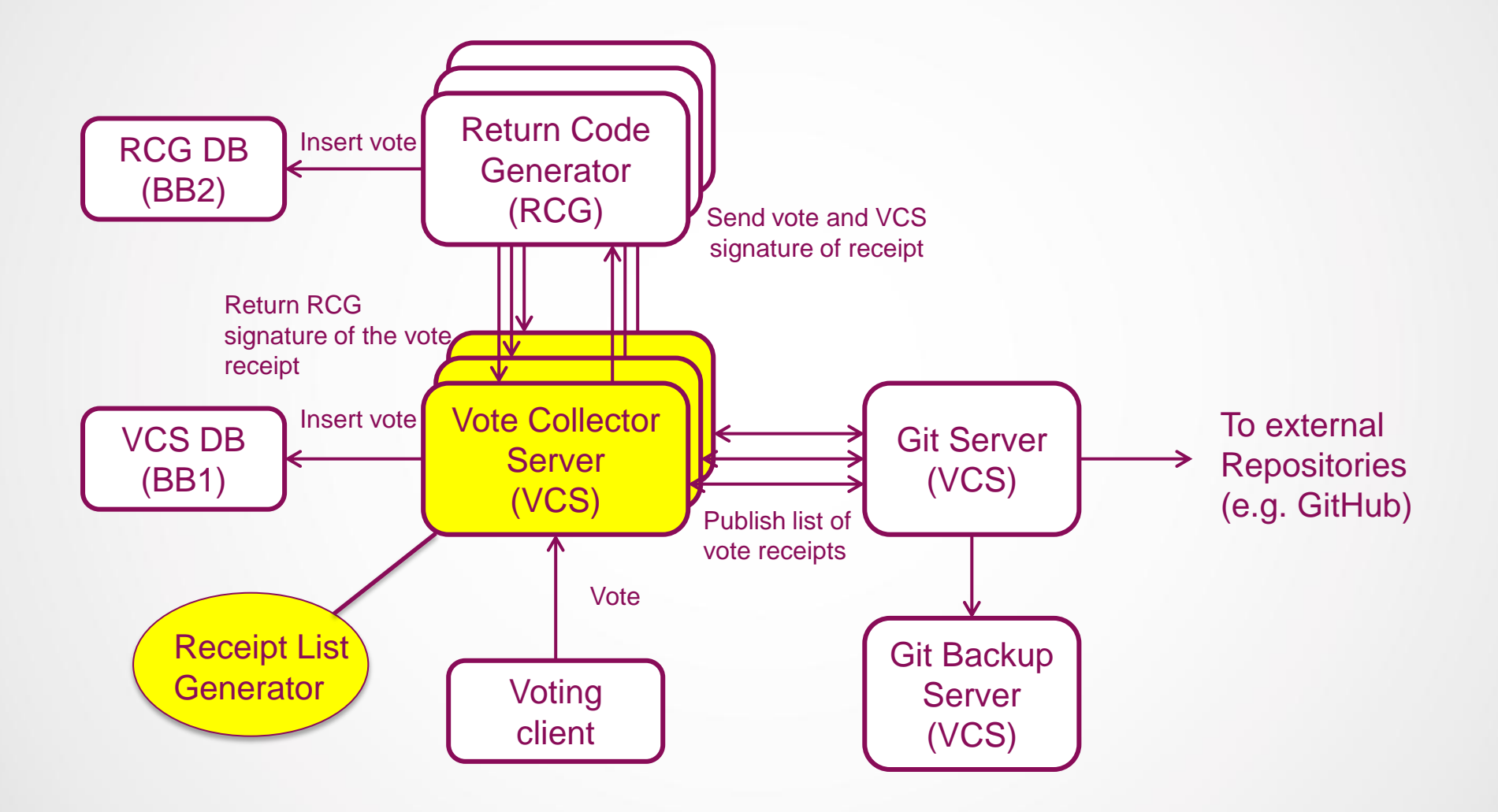

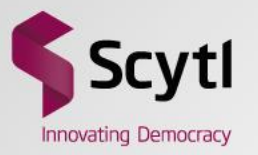

### **Receipt list and signature**

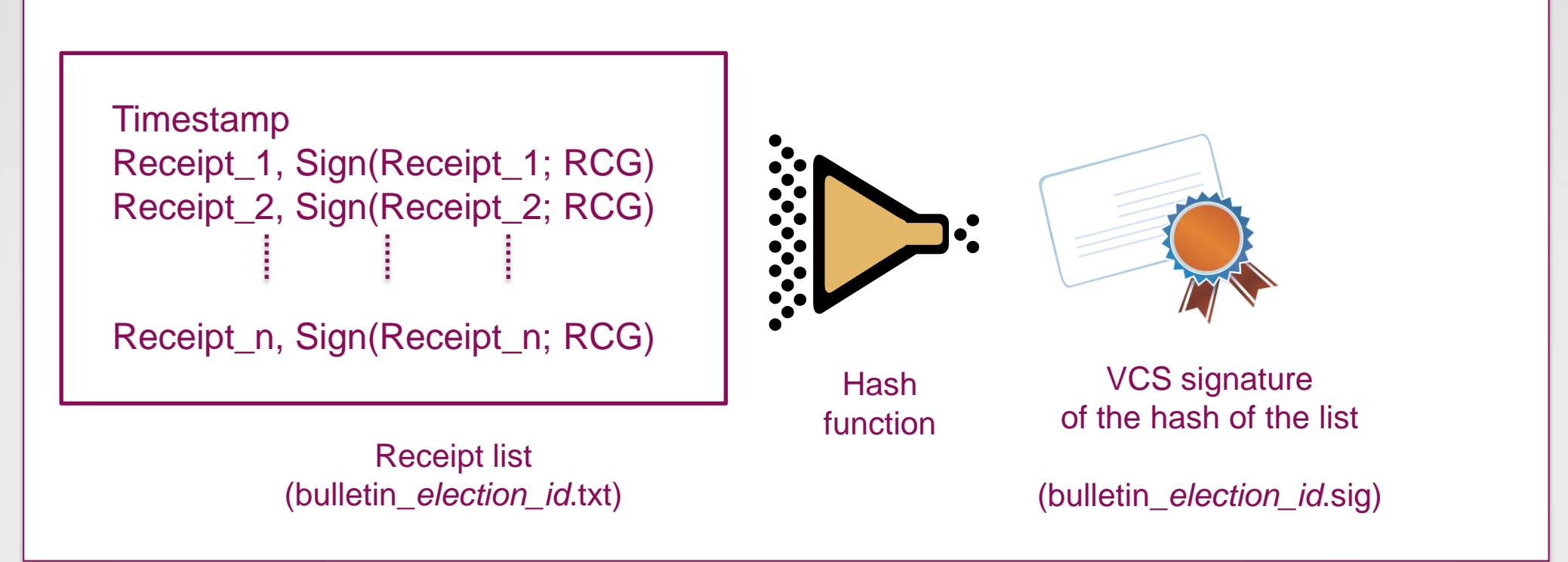

- Non incremental list of receipts periodically generated
- RCG individual receipt signatures state the votes were cast in RCG DB
- VCS signature states the votes are in VCS DB

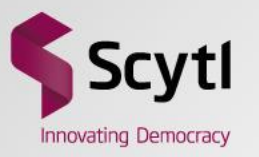

### **Example of receipt list**

#### 1369993560015

+0fvIawksqpeM8SeFeDFxxCNQzpvbC0pxmp3J607LsA=,k3gzjm2Lez3CPuINwSWZylBrF/qt40bAHIYdcPPo........Y3FkPzd 0i1g8WrHSXsJf7zMqBUoaWZmy3cYR33o/DK0CP8zTdY=,ZIMvTGI9JNHAb/JGSM5qWO8uf9qWefnx9Ygu5/98........zBBT0KQ 0vMQRVhoY31QcQzle1rWGklW42AWlh3FDlVRUatFiNk=,rEu+0p0i1OGuVHGrz50NBRXQtzTaZAwxwgjVgvcD......../Ytc5LW 1AqzfmKzHFVTQjDKy+APDV5fZs8/b0sTPKKVp9vRBwA=,yQuHMJ6ANVwh9xfqhXwwXBnFzGvufuNTGAVV1ERJ........Hf8SPXF 1DMvvRMWSDHxpun7sMBHbWpYVhaDLbDf2FAx6DiZ7Pk=,Wvk6/sxlbRtQ9/YnUr8pJMJzZPfaJ/8CPqHB9Olt........Q9MT0Eb 2DAA8FStI01mbz04d6BIdc4qLwp/3ianaH8ekMulo7Q=,0j1VlrCsCjmBUlX9800dG7tICL32742bAHnu+gMK........JtksTWK 31BSdLD7GBt+cXsn7qhUl7yavbwTCYVBMQBv81hdZoI=,z+UQRu4c2jAZaZhpbrku1iTrO9wEgLRB/1jShuw7........cf2bIx/ 3Bueb4drsLS2cr8A/GXJgy+CsanSzWVk2PHirrMpUFw=,Dha4L93YInoInH0FlXptZ99YFtVAHfkURQ8dDoXY........4TrgLtL 3DnqRdy6lFnnTHx3iT1gp4TBJWll8qwOxiGdvn3k8cI=,bCEgsTFis0NYgJZQGQkqJ91v5Jx7c43ws8Ai8bXl........Sliz1FG 3EViuG4mcimFdNwHLWEOLvpSEQaLq6ndeoUFU1exgl0=,lX8qg9eRSQ5kayqrz/e+KzrZPA8o8IjSY36j7mEP........a7yMlOI

- The list is sorted by alphabetical order of the receipt
	- To avoid presenting the votes by time correlation
- The voter has to search her receipt in the list

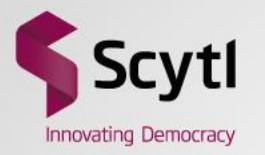

### **Addition of a Git Server**

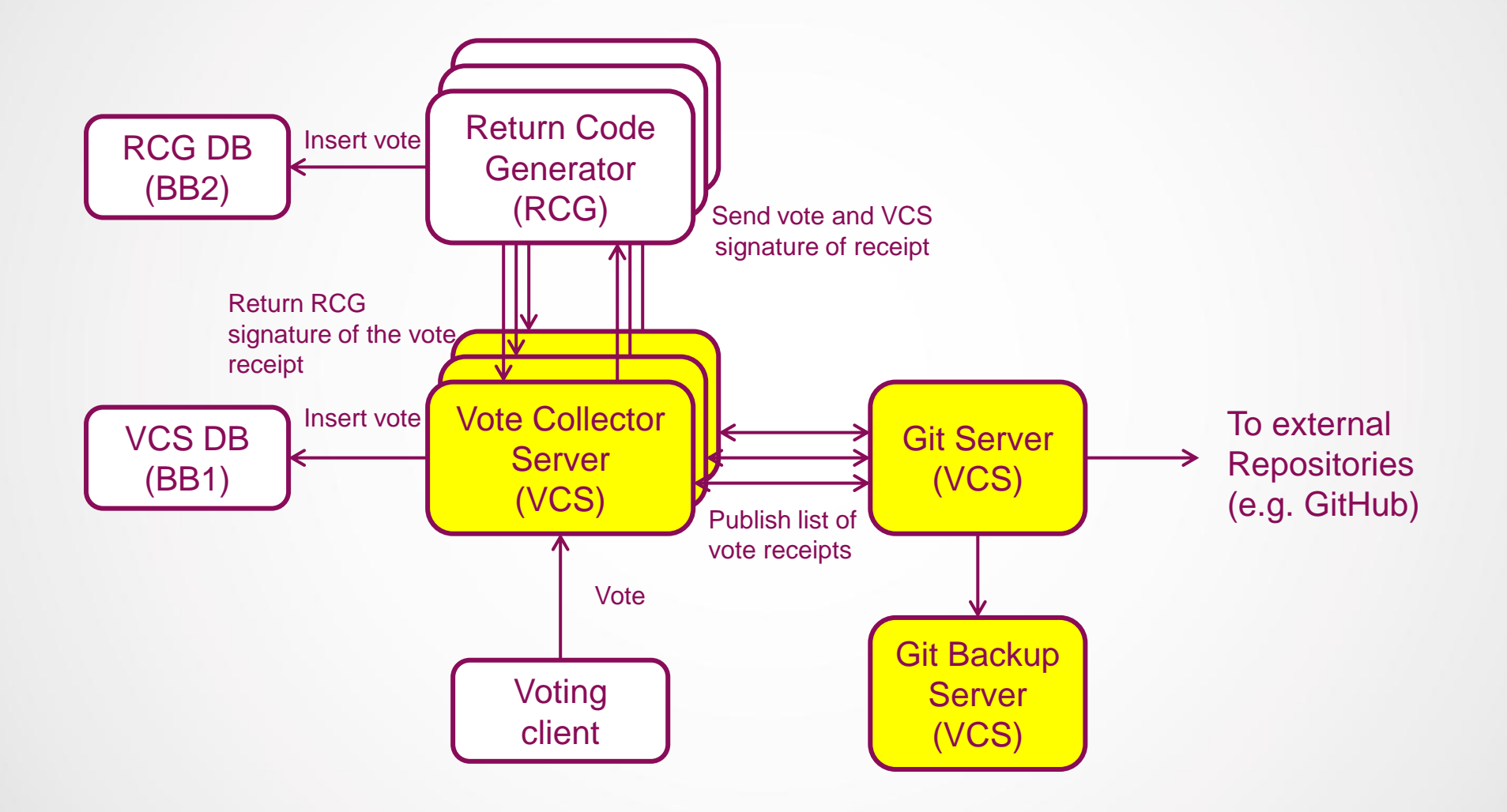

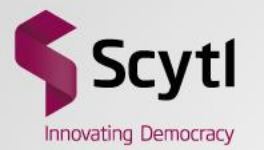

### **Publication of the list using a Git repository**

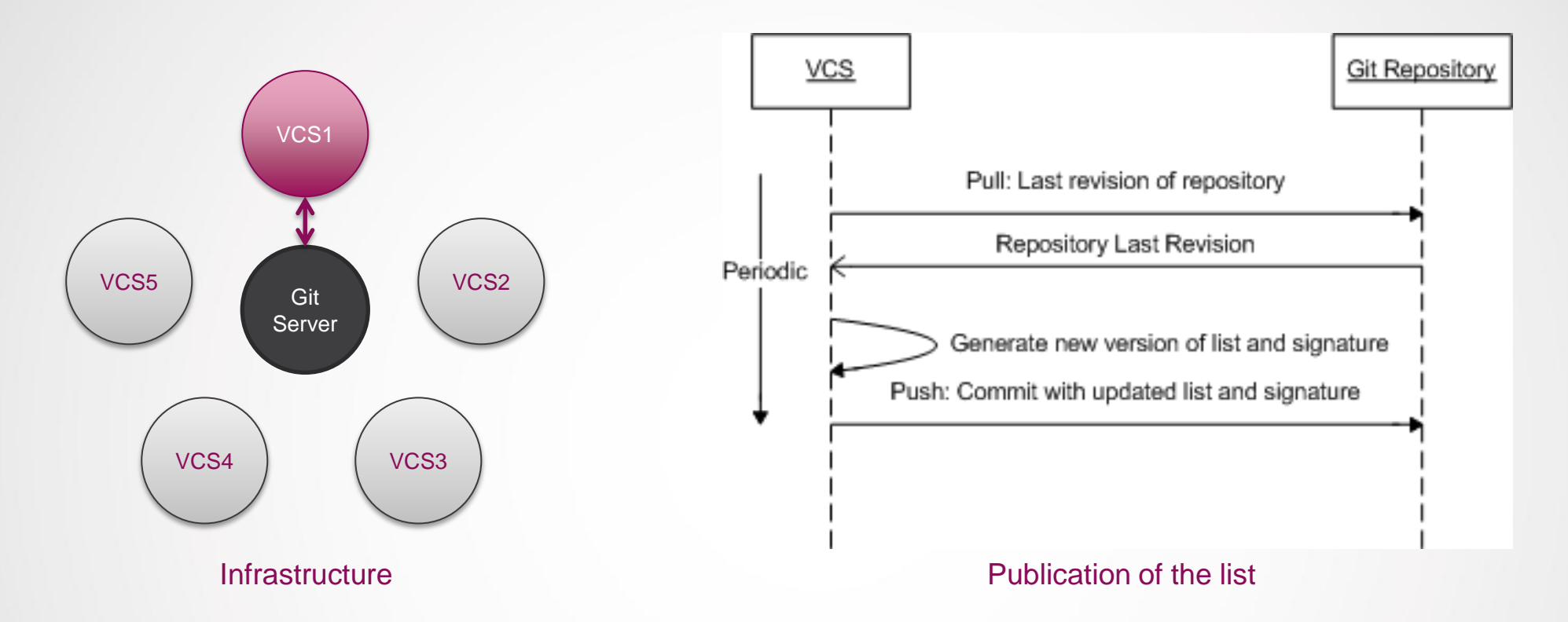

- Fault tolerant mechanism to generate and publish the list
	- Only one node is selected at a time to perform the task
- Requires synchronisation with a Git repository
	- Currently this is the Git Server inside one of the VCSs

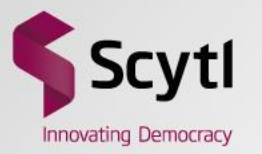

### **Retrieval of the list and/or repository**

- Retrieval of the list (GitHub service or similar)
	- The last revision of the list can be obtained via HTTP
	- The last revision of the list and signature can be retrieved into a ZIP file
	- Example of address:

https://github.com/user/repository/archive/master.zip

- Retrieval of the repository
	- The whole repository can be cloned
	- This includes all the list revisions (non cryptographically secure)
	- Example of address:

git://github.com/user/repository.git

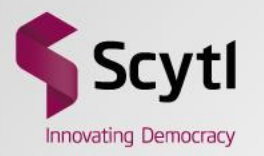

### **Ballot Box redundancy**

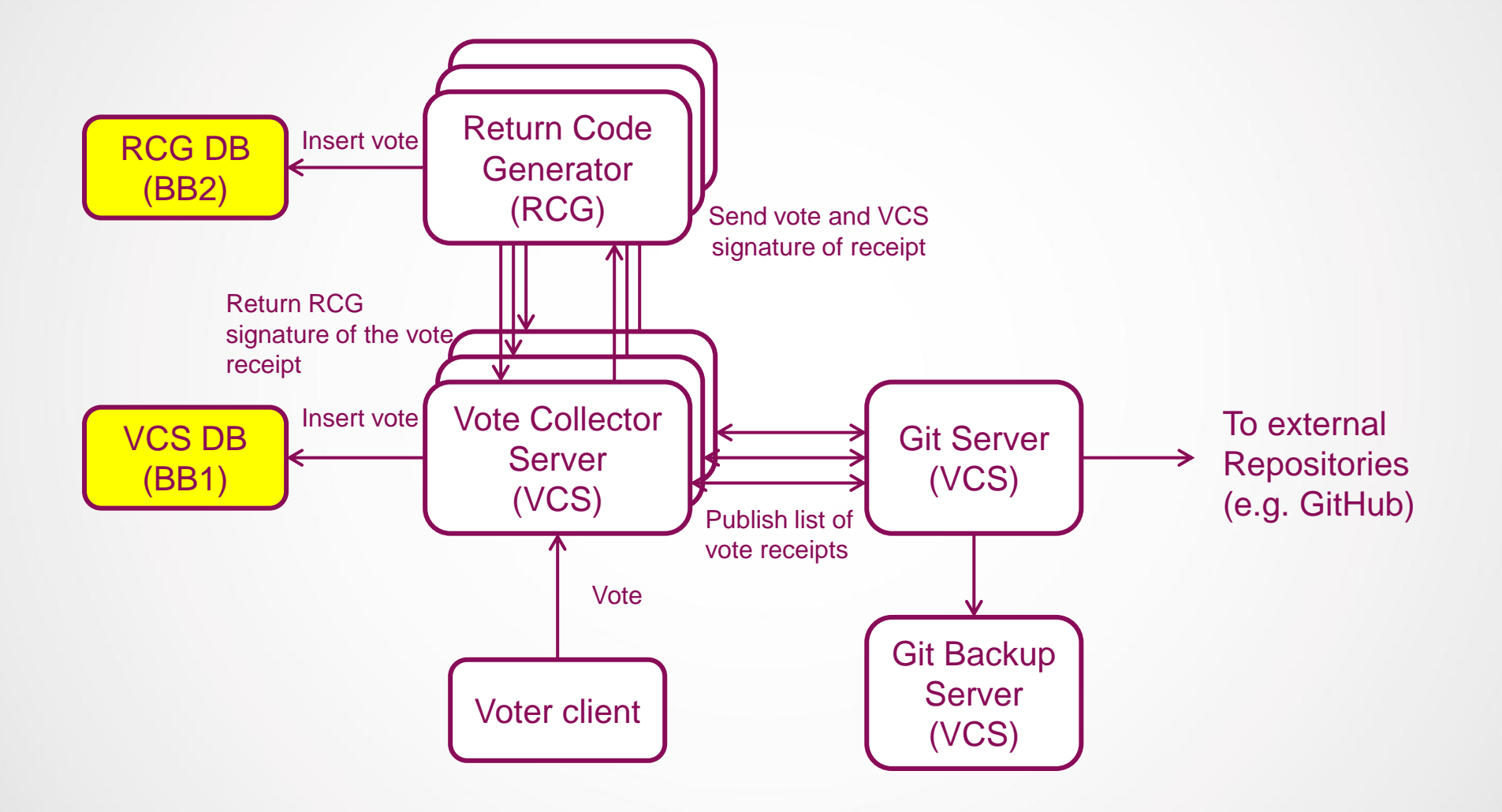

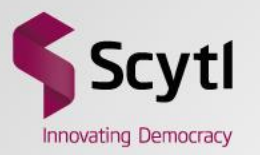

### **Ballot Box redundancy**

- Votes can be lost from a ballot box for several reasons
	- Technical failures
	- Human errors during management
	- Attacks to the ballot box
- Bulletin Board allows the detection of lost votes
- Ballot Box redundancy allows the recovering of lost votes

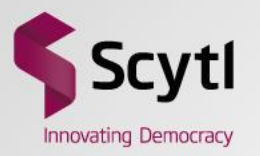

### **Ballot Box data coherency**

- Ballot Box redundancy introduces data coherency issues
- What if a vote is only in one of the ballot boxes?
	- In a perfect world the vote should be counted
	- In our system in some cases the vote must not be counted
- But the voting system is distributed and subject to network errors!!!
	- The vote is not atomically cast in both ballot boxes
	- A vote is considered cast when the user is notified about it
		- This only happens after casting the vote in VCS DB
		- This happens via voting client

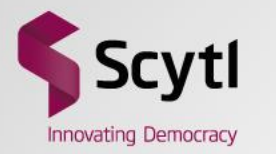

### **Vote lost due to communication issue**

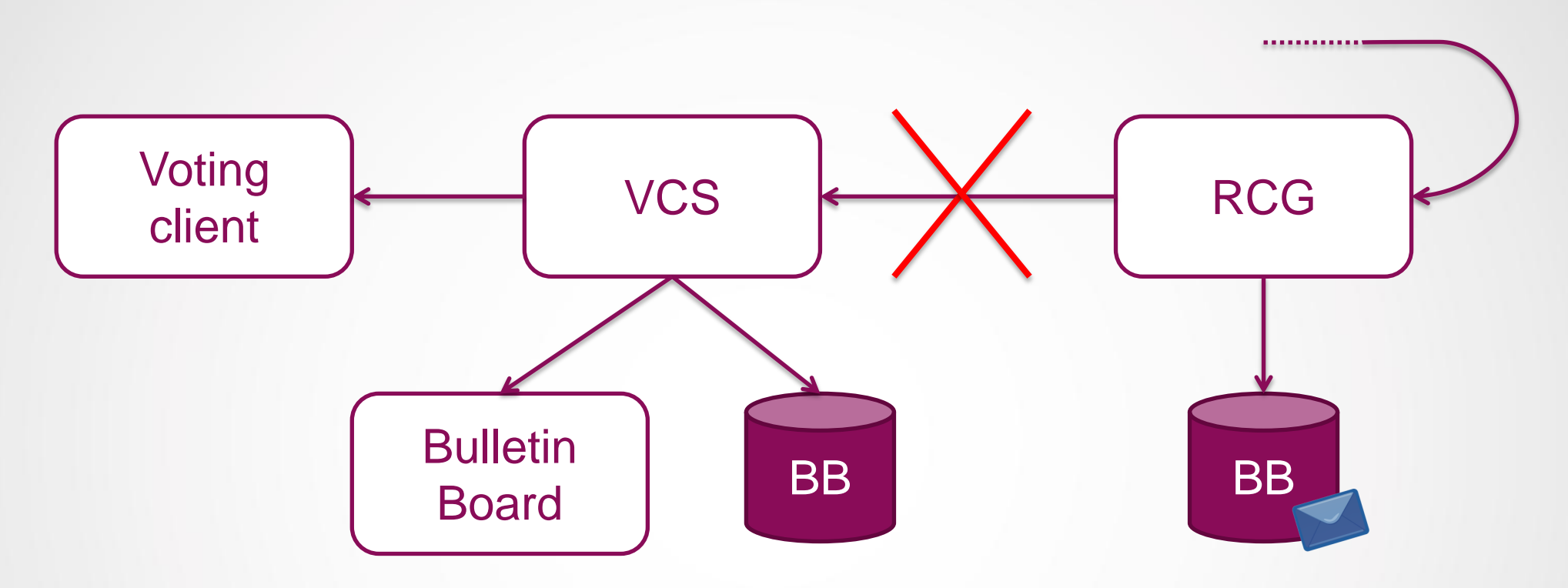

• Communication failure between RCG and VCS

- In this case the vote was never confirmed to the user
- Hence the vote **must not be counted**

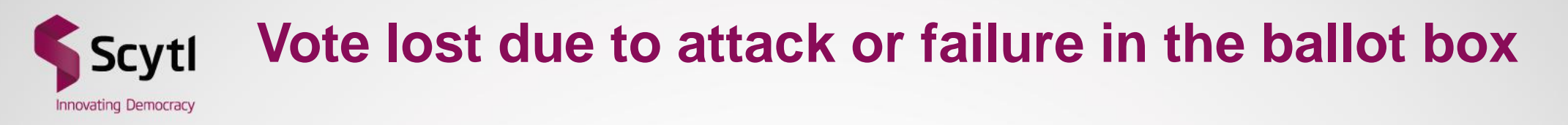

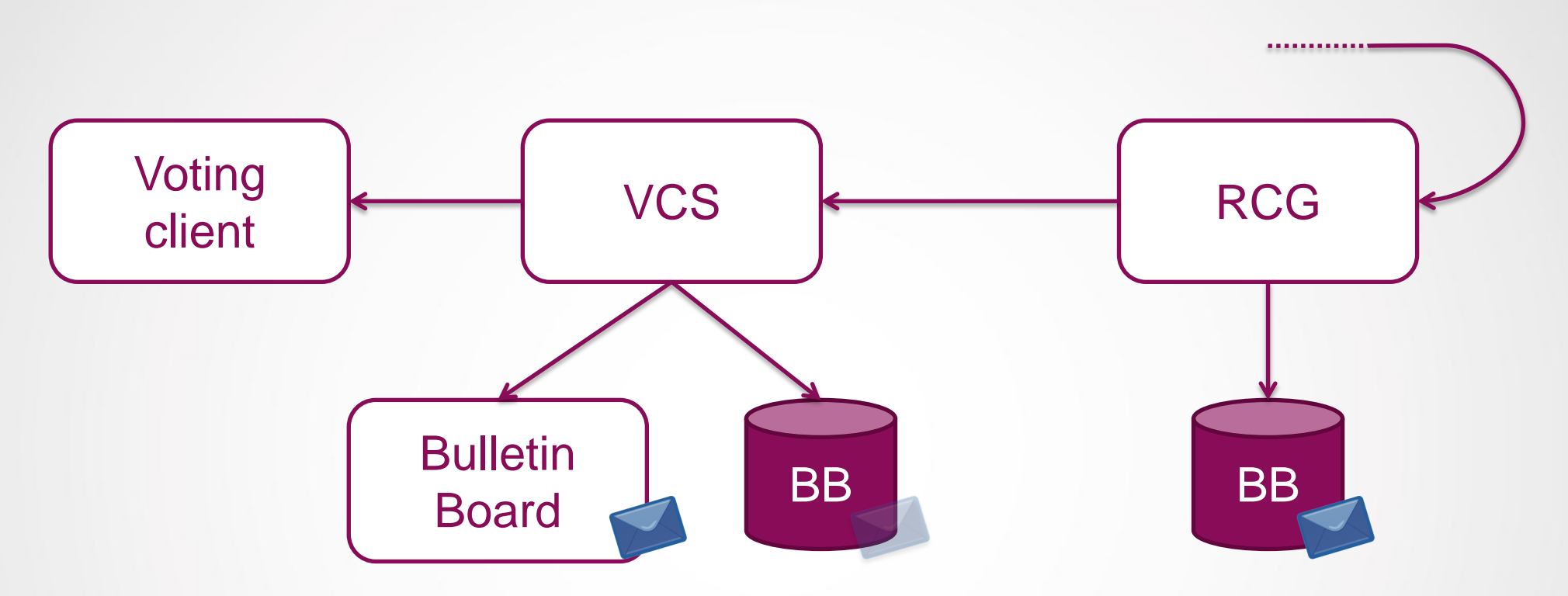

- Attack or technical problem
	- If vote appears in Bulletin Board means it was confirmed to the user
	- The **vote must be counted**

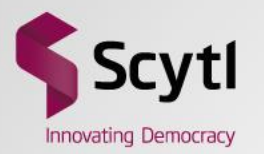

### **Adjustment of coherency**

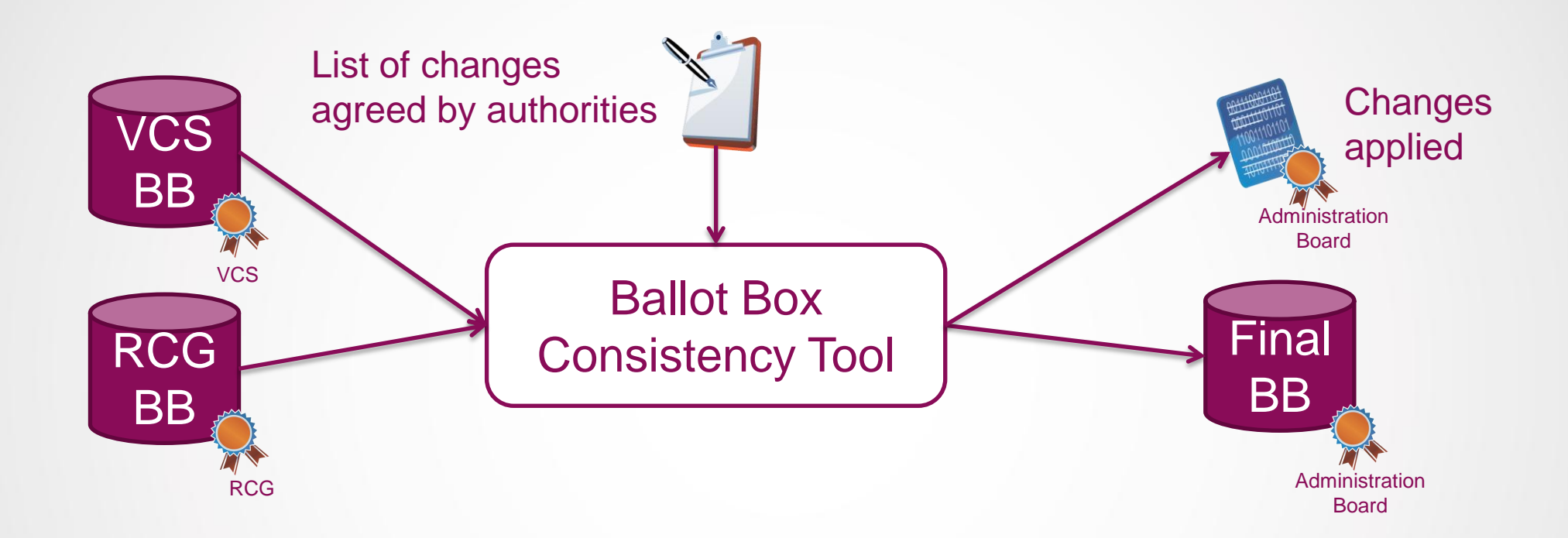

- Ballot Box Consistency Tool
	- Generates a new signed Ballot Box for the cleansing
	- Generates a signed report of the changes for traceability
	- Everything is signed by the Administration Board

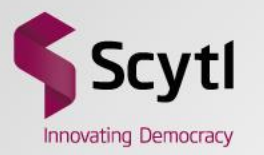

## Verifications

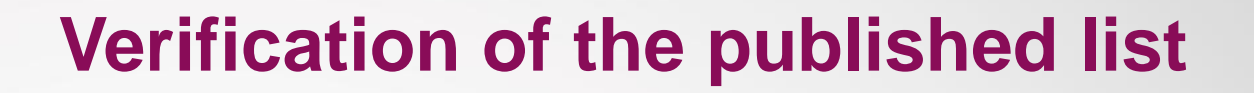

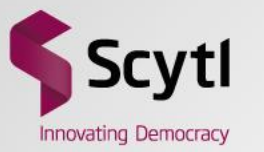

#### **List authenticity validation**

- **1. Extract public key of VCS from the certificate**
	- **\$ openssl x509 -pubkey -noout -in certificateVCS.crt > pubkeyVCS.pem**
- **2. Perform the SHA256 of the receipts list**
	- **\$ sha256sum bulletin\_election\_id.txt | grep -o '^[^ ]\*' | tr -d '\n' > sha.txt**
- **3. Validate the signature of the list with the SHA256 obtained using the VCS public key**
	- **\$ openssl dgst -sha256 -verify pubkeyVCS.pem -signature bulletin\_election\_id.sig sha.txt**

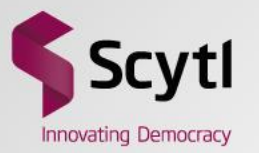

### **Verification of the published list**

#### **Receipt authenticity validation**

**1. Extract the public key of the RCG certificate:**

 **\$ openssl x509 -pubkey -noout -in certificateRCG.crt > pubkeyRCG.pem**

- **2. Get next entry (\$entry) of the list**
- **3. Extract receipt of the entry:**

 **\$ echo \$entry | awk -F',' '{print \$1}' | grep -o '^[^ ]\*' | tr -d '\n' > receipt.txt**

**4. Extract the signature of the receipt (converting it from Base64 to binary):**

 **\$ echo \$entry | awk -F',' '{print \$2}' | base64 -d > receipt.sig**

**5. Validate the signature of the receipt:**

 **\$ openssl dgst -sha256 -verify pubkeyRCG.pem -signature receipt.sig receipt.txt**

**6. Goto step 2 to validate the next entry.**

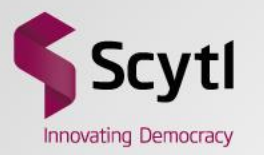

## Improvements

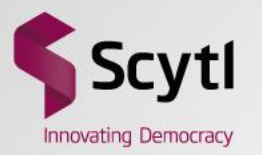

### **Improvements**

- Repository separated from VCS (dedicated server)
- Chaining of produced lists of receipts
- Replacement of the Git protocol for supporting deltas
- Front end service for easing usability
- Automatic crosscheck of votes and receipts in ballot box before publication
- Bulletin Board supporting different elections in different repositories

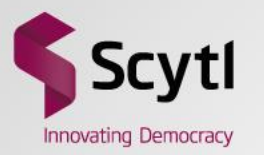

# Conclusions

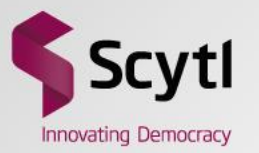

### **Conclusions**

- A Bulletin Board can be used to provide recorded as cast verifiability
- The design of a Bulletin Board is not a simple task
	- A large number of design decisions have to be taken
- A complete Bulletin Board has been implemented for eVote 2013
	- Design of vote receipt
	- Delivery of voting receipt to the voter
	- Generator of receipt lists
	- Infrastructure to maintain and publish the lists
	- Ballot box redundancy
- A number of improvements are proposed to following releases

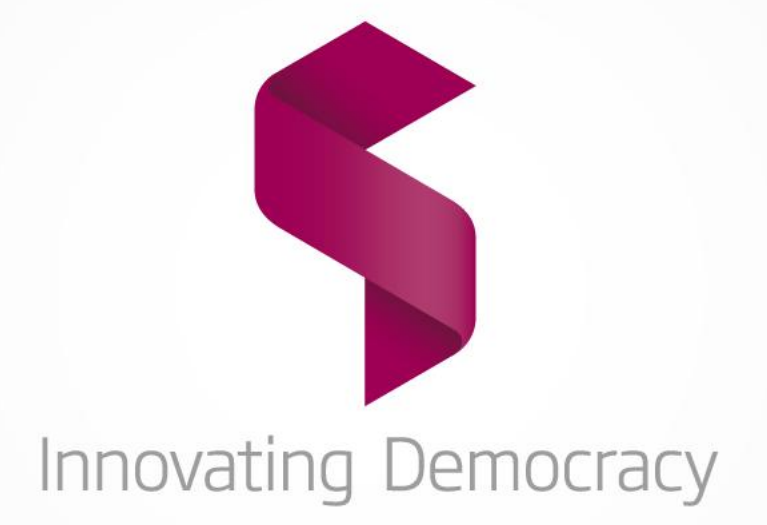